# ПЕРВОЕ ВЫСШЕЕ ТЕХНИЧЕСКОЕ УЧЕБНОЕ ЗАВЕДЕНИЕ РОССИИ

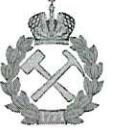

МИНИСТЕРСТВО НАУКИ И ВЫСШЕГО ОБРАЗОВАНИЯ РОССИЙСКОЙ ФЕДЕРАЦИИ федеральное государственное бюджетное образовательное учреждение высшего образования

САНКТ-ПЕТЕРБУРГСКИЙ ГОРНЫЙ УНИВЕРСИТЕТ

СОПЛАСОВАНО

ТВЕРЖДАЮ

Руководитель ОПОП ВО профессор В.А. Шпенст

Декан энергетического факультета профессор В.А. Шпенст

# РАБОЧАЯ ПРОГРАММА ДИСЦИПЛИНЫ

# ИНТЕЛЛЕКТУАЛЬНЫЕ РАДИОТЕХНИЧЕСКИЕ СИСТЕМЫ

Уровень высшего образования:

Подготовка кадров высшей квалификации

Направление подготовки:

11.06.01 Электроника, радиотехника и системы связи

Радиотехника, в том числе системы и устройства

Направленность (профиль):

Форма обучения:

Нормативный срок обучения:

Составитель:

телевидения

очная

4 года

д.т.н., профессор В.А.Шпенст

Санкт-Петербург

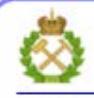

ДОКУМЕНТ ПОДПИСАН УСИЛЕННОЙ **КВАЛИФИЦИРОВАННОЙ** ЭЛЕКТРОННОЙ ПОДПИСЬЮ

Сертификат: 00F3 503F 985D 6537 76D4 6643 BD9B 6D2D IC Владелец: Пашкевич Наталья Владимировна Действителен: с 27.12.2022 по 21.03.2024

Рабочая программа дисциплины «Интеллектуальные радиотехнические системы» разработана: - в соответствии с требованиями ФГОС ВО по направлению 11.06.01 Электроника, радиотехника и системы связи (уровень подготовки кадров высшей квалификации), утвержденного приказом Минобрнауки РФ № 876 от 30 июля 2014;

- на основании учебного плана направленности (профиля) Радиотехника, в том числе системы и устройства телевидения по направлению 11.06.01/Электроника, радиотехника и системы связи.

Составитель

В.А. Шпенст д.т.н., проф.

Рабочая программа рассмотрена и одобрена на заседании кафедры электронных систем от «27» мая 2021 г., протокол № 13.

Рабочая программа согласована:

Декан факультета аспирантуры и докторантуры

к.т.н В.В. Васильев

Заведующий кафедрой электронных систем

д.т.н., доц. И.И.Растворова

#### **Цели дисциплины:**

- подготовка выпускника аспирантуры к самостоятельной научной деятельности по специальности;
- формирование знаний по состоянию и перспективам развития интеллектуальных радиотехнических систем;

# **Основными задачами изучения дисциплины являются:**

- изучить основные понятия интеллектуальных радиотехнических систем;
- способствовать пониманию аспирантами особенностей и специфики применения интеллектуальных радиотехнических систем;
- освоить разработку и проектирование основных видов интеллектуальных радиотехнических систем.

#### **2. Место дисциплины в структуре ОПОП**

Дисциплина «Интеллектуальные радиотехнические системы» входит в состав Блока факультативных дисциплин основной профессиональной образовательной программы высшего образования - программы подготовки научно-педагогических кадров в аспирантуре (ОПОП ВО аспирантуры) по направлению подготовки 11.06.01 - Электроника, радиотехника и системы связи.

#### **3. Требования к результатам освоения дисциплины**

Процесс изучения дисциплины обучающимися направлен на закрепление формирования профессиональной компетенции: владением теорией и методологией теоретических и экспериментальных исследований в области радиотехники (ПК-1). В результате изучения дисциплины обучающийся должен демонстрировать способность и готовность научноисследовательской деятельности в области электроники, радиотехники и систем связи:

 проводить разработку программ проведения научных исследований опытных, конструкторских и технических разработок интеллектуальных радиотехнических систем;

 осуществлять разработку физических и математических моделей исследуемых процессов, явлений и объектов, относящихся к профессиональной сфере;

 планировать и решать задачи собственного профессионального и личностного развития в общетехническом, общенаучном и социальном контекстах.

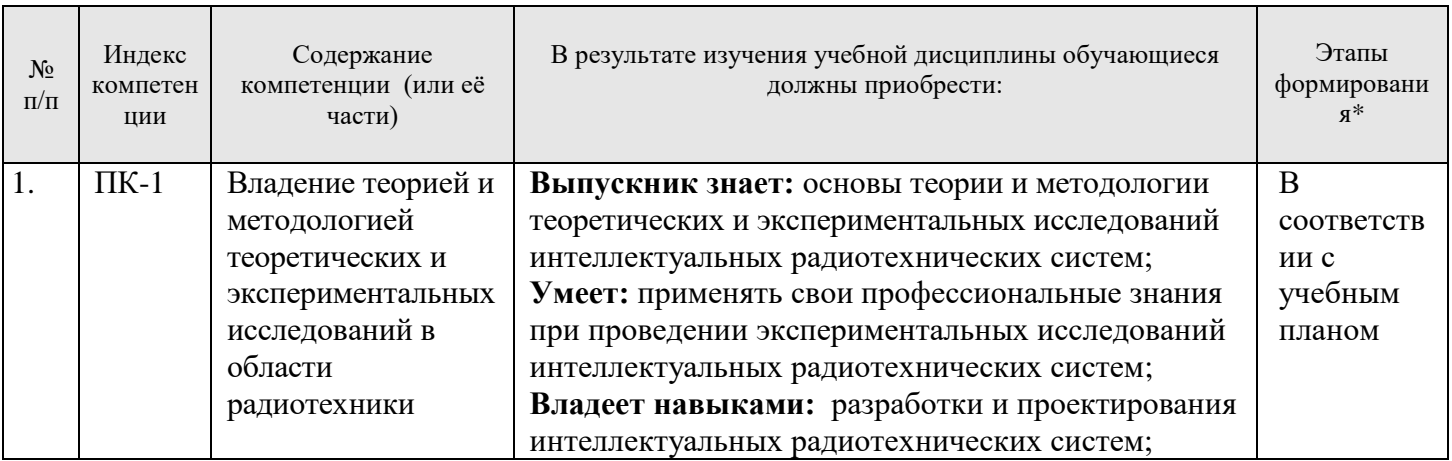

# **3.1. Планируемые результаты обучения по дисциплине, соотнесенные с планируемыми результатами освоения образовательной программы**

\*Основными этапами формирования компетенций обучающихся при освоении дисциплины являются последовательное изучение содержательно связанных между собой разделов (тем) учебных занятий в течение учебного семестра (семестров).

# **3.2. Планируемые результаты обучения и критерии оценивания**

В результате обучения по дисциплине обучающийся должен обрести знания, умения и навыки, указанные в разделе 3.1 настоящей программы.

Уровень освоения компетенции обучающимися на каждом этапе ее формирования определяется на основании результатов текущего контроля последовательного изучения содержательно связанных между собой разделов (тем) учебных занятий. Уровень освоения компетенций обучающимися по итогам изучения дисциплины определяется на основании результатов промежуточной аттестации. Критерии оценивания сформированности компетенций, применяемые в процессе освоения этапов дисциплины и по итогам ее изучения, приведены в разделе 6 настоящей программы.

#### **4. Структура и содержание дисциплины**

Дисциплина включает в себя 5 разделов, содержание которых направлено на изучение теории и методологии теоретических и экспериментальных исследований в области интеллектуальных радиотехнических систем.

Общая трудоемкость учебной дисциплины составляет 36 часов, 1 зачётная единица. Дисциплина изучается в 4 семестре по очной форме обучения. Форма контроля для очной формы обучения: дифференцированный зачет.

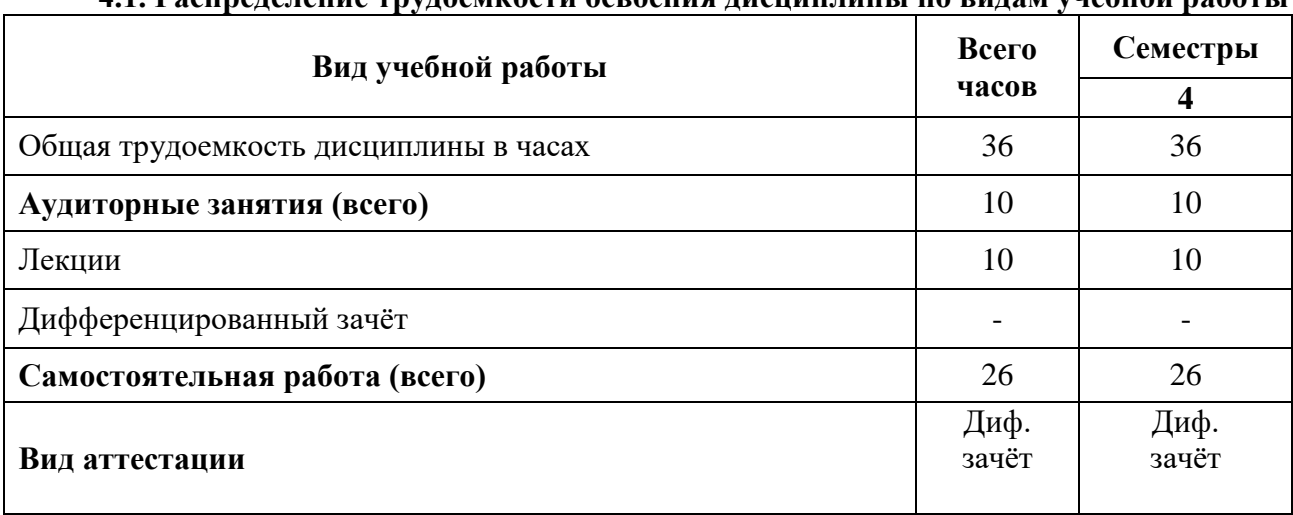

# **4.1. Распределение трудоемкости освоения дисциплины по видам учебной работы**

#### **4.2. Темы учебной дисциплины и виды занятий**

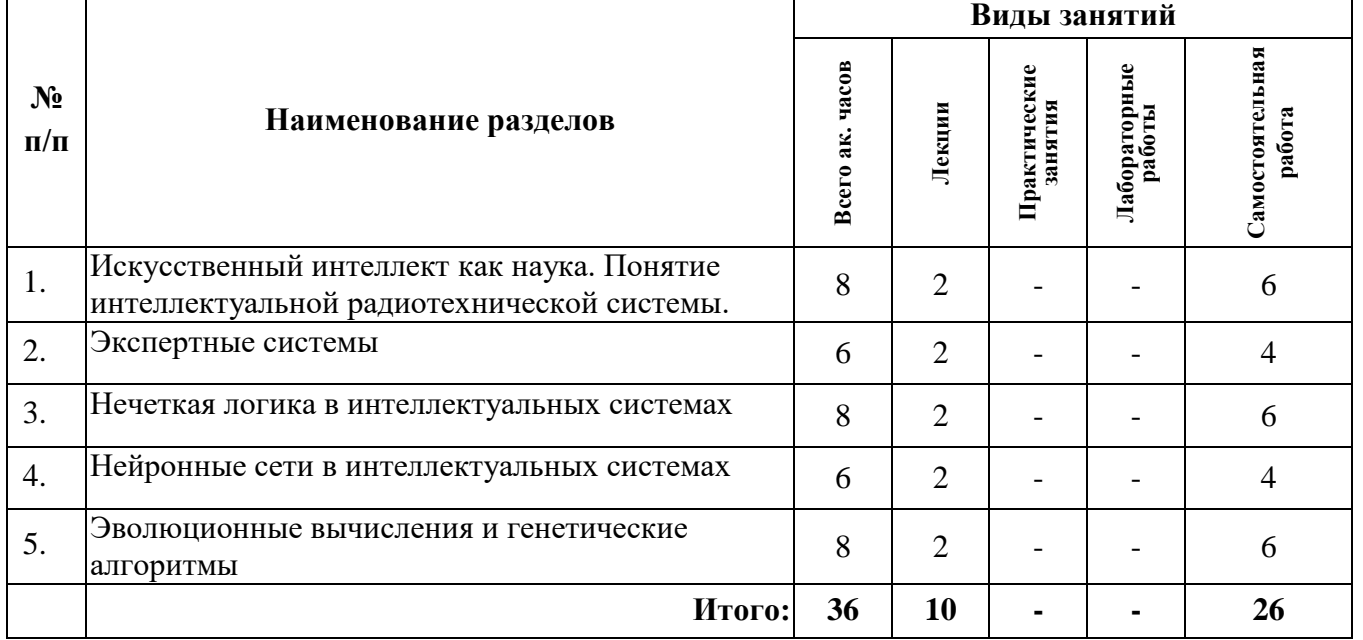

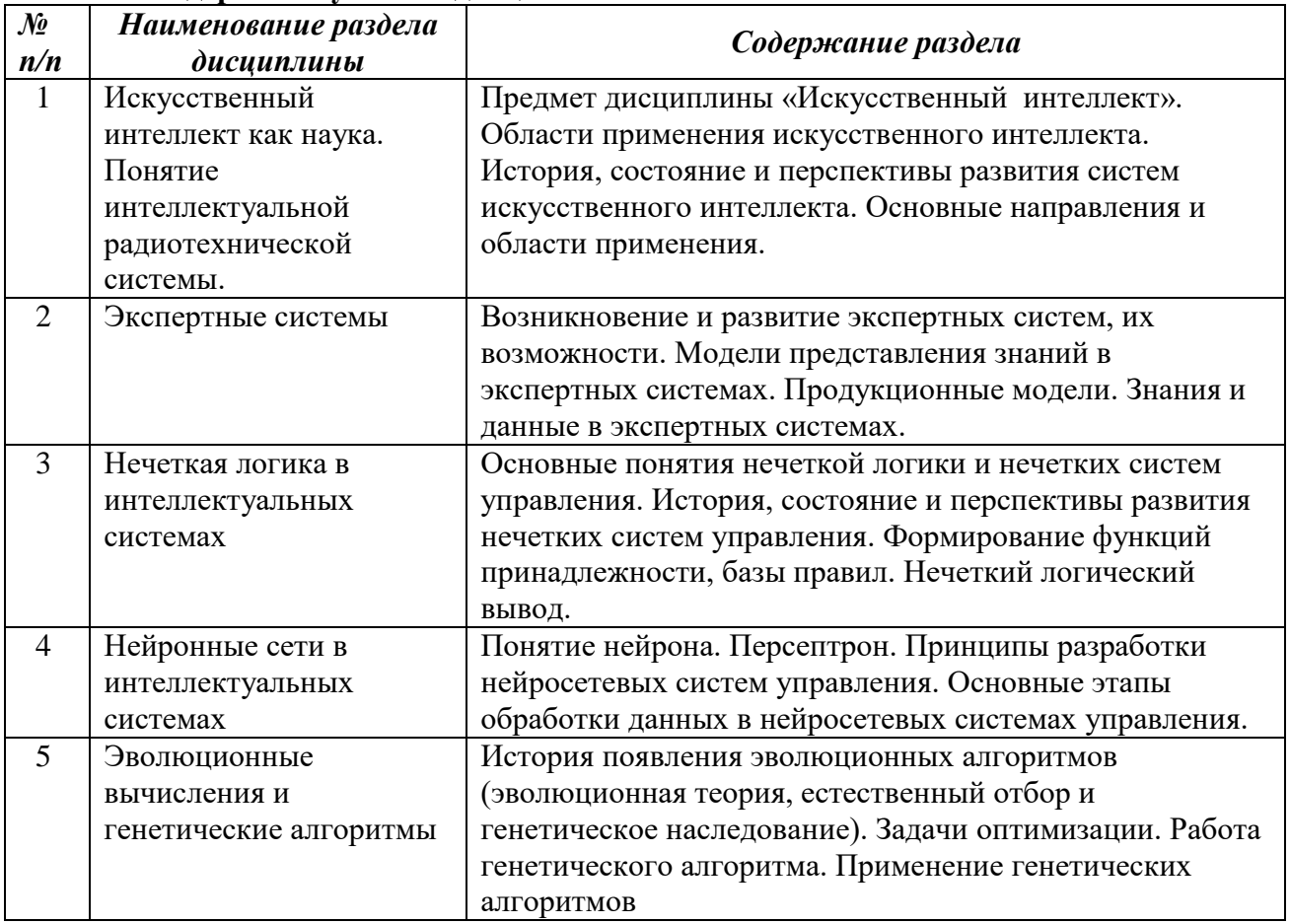

# **4.3. Содержание учебной дисциплины**

#### **5. Образовательные технологии, используемые при изучении дисциплины**

При изучении дисциплины «Интеллектуальные радиотехнические системы» обучающийся использует учебную, научную, исследовательскую базу университета в установленном порядке.

В ходе обучения применяются:

**Лекции**, которые являются одним из важнейших видов учебных занятий и составляют основу теоретической подготовки обучающихся.

Цели лекционных занятий:

— дать систематизированные научные знания по дисциплине, акцентировать внимание на наиболее сложных вопросах дисциплины;

— стимулировать активную познавательную деятельность обучающихся, способствовать формированию их творческого мышления.

**Консультации** (текущая консультация, накануне дифференцированного зачета) является одной из форм руководства учебной работой обучающихся и оказания им помощи в самостоятельном изучении материала дисциплины, в ликвидации имеющихся пробелов в знаниях, задолженностей по текущим занятиям.

Текущие консультации проводятся преподавателем, ведущим занятия в учебной группе, и носят как индивидуальный, так и групповой характер.

**Самостоятельная работа** обучающихся направлена на углубление и закрепление знаний, полученных на лекциях, выработку навыков самостоятельного активного приобретения новых, дополнительных знаний, подготовку к предстоящим учебным занятиям и промежуточному контролю.

# **6. Оценочные средства для текущего контроля успеваемости, промежуточной аттестации**

#### **6.1 Цель и основные задачи текущего контроля по дисциплине**

Текущий контроль имеет целью проверить ход формирования компетенций в соответствии с этапами ее освоения. Текущий контроль осуществляется в ходе учебного процесса и консультирования обучающихся по результатам выполнения самостоятельной работы. Основными формами текущего контроля знаний являются:

— обсуждение на консультациях вопросов тем и контрольных вопросов (устный ответ);

- участие в дискуссии по наиболее актуальным темам дисциплины (устный ответ);
- подготовка докладов;
- выполнение индивидуальных заданий.

#### **6.2 Оценочные средства для текущего контроля успеваемости**

# **Раздел 1. Искусственный интеллект как наука**

- 1. Понятие интеллектуальной радиотехнической системы.
- 2. Области применения искусственного интеллекта.
- 3. История, состояние и перспективы развития систем искусственного интеллекта.
- 4. Основные направления и области применения.
- 5. Основы теории интеллектуальных радиотехнических систем.

# **Раздел 2. Экспертные системы**

- 1. Возникновение и развитие экспертных систем, их возможности.
- 2. Модели представления знаний в экспертных системах.
- 3. Продукционные модели.
- 4. Знания и данные в экспертных системах.

## **Раздел 3. Нечеткая логика в интеллектуальных системах**

- 1. Основные понятия нечеткой логики и нечетких систем управления.
- 2. История, состояние и перспективы развития нечетких систем управления.
- 3. Формирование функций принадлежности, базы правил.
- 4. Нечеткий логический вывод.

# **Раздел 4. Нейронные сети в интеллектуальных системах**

- 1. Понятие нейрона.
- 2. Персептрон.
- 3. Принципы разработки нейросетевых систем.

4. Основные этапы обработки данных в нейросетевых радиотехнических системах.

# **Раздел 5. Эволюционные вычисления и генетические алгоритмы**

- 1. История появления эволюционных алгоритмов.
- 2. Задачи оптимизации.
- 3. Работа генетического алгоритма.
- 4. Применение генетических алгоритмов в радиотехнике

# **6.3. Критерии оценивания устных ответов обучающихся**

Развернутый ответ аспиранта должен представлять собой связное, логически последовательное сообщение на определенную тему, показывать его умение применять определения, правила в конкретных случаях.

При оценке ответа аспиранта необходимо руководствоваться следующими критериями:

- 1) полнота и правильность ответа;
- 2) степень осознанности, понимания изучаемого материала;
- 3) знание терминологии и правильное ее использование;
- 4) соответствие требованиям рабочей программы по дисциплине.

#### **6.4 Цель и основные задачи дифференцированного зачёта по дисциплине**

Дифференцированный зачет имеет целью проверить знание и понимание обучающимися содержания дисциплины и уровня сформированности компетенции. Индекс контролируемой компетенции — ПК-1.

#### **6.5 Порядок проведения дифференцированного зачета**

Дифференцированный зачет проводится путем представления обучающимися индивидуального задания, выполненного во время самостоятельной работы, которое затем проверяются преподавателем с выставлением дифференцированных оценок. После проверки задания может проводиться его обсуждение с преподавателем.

#### **6.6. Примерная тематика индивидуальных заданий**

1. Развитие исследований в области искусственного интеллекта (этапы; области применения; направления исследований; проблемы и перспективы).

2. Экспертные системы – основная разновидность прикладных интеллектуальных систем. Инженерия знаний. Характеристика ЭС.

3. Применение теории нечетких множеств при формализации лингвистической неопределенности и нечетких знаний.

4. Методы анализа и прогнозирования технологических процессов с использованием нейронных сетей.

5. Интеллектуальный анализ данных при мониторинге технологического процесса системе управления производством.

6. Ведущие отечественные компании и специалисты – разработчики интеллектуальных систем.

7. Ведущие зарубежные компании и специалисты – разработчики интеллектуальных систем.

8. Распознавание образов с применением нейросетевых алгоритмов.

9. Сравнительный анализ современных оболочек экспертных систем.

10. Интеллектуальные игры

11. Знания и данные в экспертных системах.

12. Модели эволюций и генетические алгоритмы.

13. Эволюционное моделирование - особенности, значение, приложения.

14. Генетические алгоритмы - особенности, значение, применение.

15 Имитационное эволюционное моделирование плохо структурируемых, плохо формализуемых систем с помощью генетических алгоритмов.

#### **6.7. Критерии и процедура оценивания результатов дифференцированного зачета**

Оценки за задание выставляются, исходя из следующих критериев:

— **«отлично» (5)**: если обучающийся глубоко и прочно усвоил весь программный материал лекций и демонстрирует это в задании, все документы выполнены без ошибок, последовательно, грамотно и логически построены, излагает свои решения, хорошо их объясняя и обосновывая;

— **«хорошо» (4)**: если обучающийся твердо знает программный материал, не допускает существенных неточностей в его изложении, использует ограниченный круг источников, вместо своего решения в задании излагает одно из стандартных.

— **«удовлетворительно» (3)**: если обучающийся поверхностно усвоил основной материал лекций, не знает деталей, допускает неточности, при разработке задания привлекает мало оригинального материала, пользуясь, в основном, стандартными решениями и формулировками;

— **«неудовлетворительно» (2)**: если обучающийся не знает значительной части программного материала, в задании допущены существенные ошибки, с большими затруднениями выполняет или, по существу, не выполняет задания, не может его объяснить.

Оценки по результатам проверки индивидуального задания объявляются обучающимся и заносятся в зачетную ведомость.

# **7. Перечень учебной литературы и ресурсов сети «Интернет»**

# **7.1.Обеспеченность литературой**

# **Основная:**

1. Чесноков А.В. Электрические машины, элетропривод и системы интеллектуального управления элетротех. комплексами/А.Е.Поляков, А.В.Чесноков, Е.М.Филимонова - М.: Форум,ИНФРА-М, 2015. - 224 с.: 60x90 1/16. - ISBN 978-5-00091-071-9.

http://znanium.com/catalog/author/b536b208-3e3c-11e4-af98-90b11c31de4c

2. Трофимов В. Б., Кулаков С. М. Интеллектуальные автоматизированные системы управления технологическими объектами: учебно-практическое пособие - Москва, Вологда: Инфра-Инженерия, 2017 - 233 с. : ил., схем., табл. ISBN 978-5-9729-0135-7 ; То же [Электронный ресурс]. - URL: http://biblioclub.ru/index.php?page=book&id=466931

3. Рыбина, Г.В. Основы построения интеллектуальных систем [Электронный ресурс] : учебное пособие / Г.В. Рыбина. — Электрон. дан. — Москва : Финансы и статистика, 2010. — 432 с. — Режим доступа: https://e.lanbook.com/book/28363.

4. Еремеев А.П. Основы конструирования интеллектуальных систем поддержки принятия решений в энергетике : учебник / А.А. Башлыков, А.П. Еремеев. — М. : ИНФРА-М, 2018. — 351 с.,— www.dx.doi.org/10.12737/textbook\_590b1950f1cab3.34304392.

# **Дополнительная:**

1. Кудинов Ю.И. Интеллектуальные системы [Электронный ресурс]: Учебное пособие/ Кудинов Ю.И.— Электрон. текстовые данные.— Липецк: Липецкий государственный технический университет, ЭБС АСВ, 2014.— 63 c.— Режим доступа: http://www.bibliocomplectator.ru/book/?id=55089.

2. Осипов Г. С. Методы искусственного интеллекта - Москва: Физматлит, 2011 Осипов, Г.С. Методы искусственного интеллекта / Г.С. Осипов. - Москва: Физматлит, 2011. - 296 с. : ил., схем., табл. - Библиогр. в кн. - ISBN 978-5-9221-1323-6; То же [Электронный ресурс]. - URL: http://biblioclub.ru/index.php?page=book&id=457464

3. Моделирование систем: Подходы и методы: учебное пособие - Санкт-Петербург: - 568 с. : схем., ил., табл. - Библиогр. в кн. - ISBN 978-5-7422-4220-8; То же [Электронный ресурс]. - URL: http://biblioclub.ru/index.php?page=book&id=362986

4. Интеллектуальные средства измерений: Учебник. / Раннев Г.Г., Тарасенко А.П. - М.:КУРС, НИЦ ИНФРА-М, 2016. - 280 с.: ISBN 978-5-906818-66-9. http://znanium.com/catalog/product/551202

# **7.2.Учебно-методическое обеспечение самостоятельной работы аспиранта**

— Методические указания для самостоятельной работы аспирантов;

— Индивидуальное задание по дисциплине.

# **7.3. Ресурсы сети «Интернет»**

1. Информационная справочная система «Консультант плюс».

2. Библиотека ГОСТов www.gostrf.com.

3. Сайт Российской государственной библиотеки. http://www.rsl.ru/

4. Сайт Государственной публичной научно-технической библиотеки России. http://www.gpntb.ru/

5. Каталог образовательных интернет ресурсов http://www.edu.ru/modules.php

6. Электронные библиотеки: http://www.pravoteka.ru/, http://www.zodchii.ws/, http://www.tehlit.ru/.

7. Специализированный портал по информационно-коммуникационным технологиям в образовании http://www.ict.edu.ru

# **7.4 Электронно-библиотечные системы:**

-ЭБС издательства «Лань»<https://e.lanbook.com/>

-ЭБС издательства «Юрайт» https://biblio-online.ru/

-ЭБС «Университетская библиотека онлайн»<https://biblioclub.ru/>

-ЭБС «ZNANIUM.COM» https://znanium.com

-ЭБС «IPRbooks» https://iprbookshop.ru

-ЭБС «Elibrary» https://elibrary.ru

-Автоматизированная информационно-библиотечная система «Mark -SQL» https://informsystema.ru

-Система автоматизации библиотек «ИРБИС 64» https://elnit.org

# **7.5 Современные профессиональные базы данных:**

-Электронная база данных Scopus https://scopus.com

-«Clarivate Analytics» https://Clarivate.com

-«Springer Nature» http://100k20.ru/products/journals/

#### **7.6 Информационные справочные системы:**

1.Справочно-правовая информационная система Консультант Плюс http://www.consultant.ru/.

2. Электронно-периодический справочник «Система Гарант» http://www.garant.ru/.

3.ООО «Современные медиа технологии в образовании и культуре».

http://www.informio.ru/.

4.Программное обеспечение Норма CS «Горное дело и полезные ископаемые» https://softmap.ru/normacs/normacs-gornoe-delo-i-poleznye-iskopaemye/

# **8. Материально-техническое обеспечение**

# **8.1. Аудитории для проведения практических занятий, консультаций, текущего контроля и промежуточной аттестации**

#### 16 посадочных мест

Оснащенность: Стол компьютерный для студентов (тип 4) - 3 шт., стол компьютерный для студентов (тип 6) - 2 шт., стол компьютерный для студентов (тип 7) - 1 шт., кресло преподавателя (сетка, цвет черный) - 17 шт., доска напольная мобильная белая магнитномаркерная «Magnetoplan» 1800мм×1200мм - 1 шт., моноблок Lenovo M93Z Intel Q87 - 17 шт., (возможность доступа к сети «Интернет»), плакат - 5 шт.

Перечень лицензионного программного обеспечения: Microsoft Windows 7 Professional, Microsoft Office 2007 Professional Plus; CorelDRAW Graphics Suite X5, Autodesk product: Building Design Suite Ultimate 2016, product Key: 766H1, антивирусное программное обеспечение: Kaspersky Endpoint Security, 7-zip (свободно распространяемое ПО), Foxit Reader (свободно распространяемое ПО), SeaMonkey (свободно распространяемое ПО), Chromium (свободно распространяемое ПО), Java Runtime Environment (свободно распространяемое ПО), doPDF (свободно распространяемое ПО), GNU Image Manipulation Program (свободно распространяемое ПО), Inkscape (свободно распространяемое ПО), XnView (свободно распространяемое ПО), K-Lite Codec Pack (свободно распространяемое ПО), FAR Manager (свободно распространяемое ПО), Cisco Packet Tracer 7.1 (свободно распространяемое ПО), Quantum GIS (свободно распространяемое ПО), Python (свободно распространяемое ПО), R (свободно распространяемое ПО), Rstudio (свободно распространяемое ПО), SMath Studio (свободно распространяемое ПО), GNU Octave (свободно распространяемое ПО), Scilab (свободно распространяемое ПО).

28 посадочных мест

Оснащенность: Стол аудиторный для студентов – 15 шт., стул аудиторный - 28 шт., кресло для преподавателя – 1 шт., доска настенная белая магнитно-маркерная – 1 шт., переносная настольная трибуна - 1 шт., проекционный телевизор Samsung - 1 шт., неттоп Lenovo M 700Tiny – 1 шт. (возможность доступа к сети «Интернет»), монитор – 1 шт., телевизор ЖК – 1 шт., плакат – 4 шт.

Перечень лицензионного программного обеспечения: Microsoft Windows 7 Professional, Microsoft Office 2007 Professional Plus; CorelDRAW Graphics Suite X5, Autodesk product: Building Design Suite Ultimate 2016, product Key: 766H1, антивирусное программное обеспечение:

Kaspersky Endpoint Security, 7-zip (свободно распространяемое ПО), Foxit Reader (свободно распространяемое ПО), SeaMonkey (свободно распространяемое ПО), Chromium (свободно распространяемое ПО), Java Runtime Environment (свободно распространяемое ПО), doPDF (свободно распространяемое ПО), GNU Image Manipulation Program (свободно распространяемое ПО), Inkscape (свободно распространяемое ПО), XnView (свободно распространяемое ПО), K-Lite Codec Pack (свободно распространяемое ПО), FAR Manager (свободно распространяемое ПО), Cisco Packet Tracer 7.1 (свободно распространяемое ПО), Quantum GIS (свободно распространяемое ПО), Python (свободно распространяемое ПО), R (свободно распространяемое ПО), Rstudio (свободно распространяемое ПО), SMath Studio (свободно распространяемое ПО), GNU Octave (свободно распространяемое ПО), Scilab (свободно распространяемое ПО).

30 посадочных мест

Оснащенность: Стол аудиторный для студентов - 16 шт., стул - 30 шт., кресло для преподавателя – 1 шт., доска настенная белая магнитно-маркерная – 1 шт.; переносная настольная трибуна-1 шт., неттоп Lenovo M 700Tiny – 1 шт. (возможность доступа к сети «Интернет»), монитор – 1 шт., телевизор ЖК – 1 шт., плакат – 4 шт.

Перечень лицензионного программного обеспечения: Microsoft Windows 7 Professional, Microsoft Office 2007 Professional Plus; CorelDRAW Graphics Suite X5, Autodesk product: Building Design Suite Ultimate 2016, product Key: 766H1, антивирусное программное обеспечение: Kaspersky Endpoint Security, 7-zip (свободно распространяемое ПО), Foxit Reader (свободно распространяемое ПО), SeaMonkey (свободно распространяемое ПО), Chromium (свободно распространяемое ПО), Java Runtime Environment (свободно распространяемое ПО), doPDF (свободно распространяемое ПО), GNU Image Manipulation Program (свободно распространяемое ПО), Inkscape (свободно распространяемое ПО), XnView (свободно распространяемое ПО), K-Lite Codec Pack (свободно распространяемое ПО), FAR Manager (свободно распространяемое ПО), Cisco Packet Tracer 7.1 (свободно распространяемое ПО), Quantum GIS (свободно распространяемое ПО), Python (свободно распространяемое ПО), R (свободно распространяемое ПО), Rstudio (свободно распространяемое ПО), SMath Studio (свободно распространяемое ПО), GNU Octave (свободно распространяемое ПО), Scilab (свободно распространяемое ПО).

10 посадочных мест

Оснащенность: Стол рабочий - 2 шт., стул аудиторный - 10 шт., кресло для преподавателя – 1 шт., доска настенная белая магнитно-маркерная - 1 шт., неттоп Lenovo M 700Tiny – 1 шт. (возможность доступа к сети «Интернет»), телевизор ЖК – 1 шт., плакат – 1 шт.

Перечень лицензионного программного обеспечения: Microsoft Windows 7 Professional, Microsoft Office 2007 Professional Plus; CorelDRAW Graphics Suite X5, Autodesk product: Building Design Suite Ultimate 2016, product Key: 766H1, антивирусное программное обеспечение: Kaspersky Endpoint Security, 7-zip (свободно распространяемое ПО), Foxit Reader (свободно распространяемое ПО), SeaMonkey (свободно распространяемое ПО), Chromium (свободно распространяемое ПО), Java Runtime Environment (свободно распространяемое ПО), doPDF (свободно распространяемое ПО), GNU Image Manipulation Program (свободно распространяемое ПО), Inkscape (свободно распространяемое ПО), XnView (свободно распространяемое ПО), K-Lite Codec Pack (свободно распространяемое ПО), FAR Manager (свободно распространяемое ПО), Cisco Packet Tracer 7.1 (свободно распространяемое ПО), Quantum GIS (свободно распространяемое ПО), Python (свободно распространяемое ПО), R (свободно распространяемое ПО), Rstudio (свободно распространяемое ПО), SMath Studio (свободно распространяемое ПО), GNU Octave (свободно распространяемое ПО), Scilab (свободно распространяемое ПО).

7 посадочных мест

Оснащенность: Стол рабочий - 1 шт.; стул аудиторный - 7 шт., кресло для преподавателя – 1 шт., доска настенная белая магнитно-маркерная - 1 шт., неттоп Lenovo M 700Tiny – 1 шт. (возможность доступа к сети «Интернет»), телевизор ЖК – 1 шт.

Перечень лицензионного программного обеспечения: Microsoft Windows 7 Professional, Microsoft Office 2007 Professional Plus; CorelDRAW Graphics Suite X5, Autodesk product: Building Design Suite Ultimate 2016, product Key: 766H1, антивирусное программное обеспечение: Kaspersky Endpoint Security, 7-zip (свободно распространяемое ПО), Foxit Reader (свободно

распространяемое ПО), SeaMonkey (свободно распространяемое ПО), Chromium (свободно распространяемое ПО), Java Runtime Environment (свободно распространяемое ПО), doPDF (свободно распространяемое ПО), GNU Image Manipulation Program (свободно распространяемое ПО), Inkscape (свободно распространяемое ПО), XnView (свободно распространяемое ПО), K-Lite Codec Pack (свободно распространяемое ПО), FAR Manager (свободно распространяемое ПО), Cisco Packet Tracer 7.1 (свободно распространяемое ПО), Quantum GIS (свободно распространяемое ПО), Python (свободно распространяемое ПО), R (свободно распространяемое ПО), Rstudio (свободно распространяемое ПО), SMath Studio (свободно распространяемое ПО), GNU Octave (свободно распространяемое ПО), Scilab (свободно распространяемое ПО).

#### **8.2. Помещение для самостоятельной работы**

1. Оснащенность помещения для самостоятельной работы: 13 посадочных мест. Стул – 25 шт., стол – 2 шт., стол компьютерный – 13 шт., шкаф – 2 шт., доска аудиторная маркерная – 1 шт., АРМ учебное ПК (монитор + системный блок) – 14 шт. Доступ к сети «Интернет», в электронную информационно-образовательную среду Университета.

Перечень лицензионного программного обеспечения: Microsoft Windows 7 Professional, Microsoft Office 2007 Professional Plus, антивирусное программное обеспечение: Kaspersky Endpoint Security, 7-zip (свободно распространяемое ПО), Foxit Reader (свободно распространяемое ПО), SeaMonkey (свободно распространяемое ПО), Chromium (свободно распространяемое ПО), Java Runtime Environment (свободно распространяемое ПО), doPDF (свободно распространяемое ПО), GNU Image Manipulation Program (свободно распространяемое ПО), Inkscape (свободно распространяемое ПО), XnView (свободно распространяемое ПО), K-Lite Codec Pack (свободно распространяемое ПО), FAR Manager (свободно распространяемое ПО).

2. Оснащенность помещения для самостоятельной работы: 17 посадочных мест. Доска для письма маркером – 1 шт., рабочие места студентов, оборудованные ПК с доступом в сеть Университета – 17 шт., мультимедийный проектор – 1 шт., АРМ преподавателя для работы с мультимедиа – 1 шт. (системный блок, мониторы – 2 шт.), стол – 18 шт., стул – 18 шт. Доступ к сети «Интернет», в электронную информационно-образовательную среду Университета.

Перечень лицензионного программного обеспечения: Microsoft Windows 7 Professional; Microsoft Windows XP Professional, Microsoft Office 2007 Professional Plus, антивирусное программное обеспечение: Kaspersky Endpoint Security, 7-zip (свободно распространяемое ПО), Foxit Reader (свободно распространяемое ПО), SeaMonkey (свободно распространяемое ПО), Chromium (свободно распространяемое ПО), Java Runtime Environment (свободно распространяемое ПО), doPDF (свободно распространяемое ПО), GNU Image Manipulation Program (свободно распространяемое ПО), Inkscape (свободно распространяемое ПО), XnView (свободно распространяемое ПО), K-Lite Codec Pack (свободно распространяемое ПО), FAR Manager (свободно распространяемое ПО).

#### **8.3. Помещения для хранения и профилактического обслуживания оборудования**

1. Центр новых информационных технологий и средств обучения:

Оснащенность: персональный компьютер - 2 шт. (доступ к сети «Интернет»), монитор - 4 шт., сетевой накопитель - 1 шт., источник бесперебойного питания - 2 шт., телевизор плазменный Panasonic - 1 шт., точка Wi-Fi - 1 шт., паяльная станция - 2 шт., дрель - 5 шт., перфоратор - 3 шт., набор инструмента - 4 шт., тестер компьютерной сети - 3 шт., баллон со сжатым газом - 1 шт., паста теплопроводная - 1 шт., пылесос - 1 шт., радиостанция - 2 шт., стол – 4 шт., тумба на колесиках - 1 шт., подставка на колесиках - 1 шт., шкаф - 5 шт., кресло - 2 шт., лестница Alve - 1 шт.

Перечень лицензионного программного обеспечения: Microsoft Windows 7 Professional, Microsoft Office 2010 Professional Plus, антивирусное программное обеспечение: Kaspersky Endpoint Security, 7-zip (свободно распространяемое ПО), Foxit Reader (свободно распространяемое ПО), SeaMonkey (свободно распространяемое ПО), Chromium (свободно распространяемое ПО), Java Runtime Environment (свободно распространяемое ПО), doPDF

(свободно распространяемое ПО), GNU Image Manipulation Program (свободно распространяемое ПО), Inkscape (свободно распространяемое ПО), XnView (свободно распространяемое ПО), K-Lite Codec Pack (свободно распространяемое ПО), FAR Manager (свободно распространяемое  $\Pi$ O).

2. Центр новых информационных технологий и средств обучения:

Оснащенность: стол - 5 шт., стул - 2 шт., кресло - 2 шт., шкаф - 2 шт., персональный компьютер - 2 шт. (доступ к сети «Интернет»), монитор - 2 шт., МФУ - 1 шт., тестер компьютерной сети - 1 шт., баллон со сжатым газом - 1 шт., шуруповерт - 1 шт.

Перечень лицензионного программного обеспечения: Microsoft Windows 7 Professional, Microsoft Office 2007 Professional Plus, антивирусное программное обеспечение: Kaspersky Endpoint Security, 7-zip (свободно распространяемое ПО), Foxit Reader (свободно распространяемое ПО), SeaMonkey (свободно распространяемое ПО), Chromium (свободно распространяемое ПО), Java Runtime Environment (свободно распространяемое ПО), doPDF (свободно распространяемое ПО), GNU Image Manipulation Program (свободно распространяемое ПО), Inkscape (свободно распространяемое ПО), XnView (свободно распространяемое ПО), K-Lite Codec Pack (свободно распространяемое ПО), FAR Manager (свободно распространяемое ПО).

3. Центр новых информационных технологий и средств обучения (Учебный центр №3 (Инженерный корпус)):

Оснащенность: стол - 2 шт., стул - 4 шт., кресло - 1 шт., шкаф - 2 шт., персональный компьютер - 1 шт. (доступ к сети «Интернет»), веб-камера Logitech HD C510 - 1 шт., колонки Logitech - 1 шт., тестер компьютерной сети - 1 шт., дрель - 1 шт., телефон - 1 шт., набор ручных инструментов - 1 шт.

Перечень лицензионного программного обеспечения: Microsoft Windows 7 Professional, Microsoft Office 2007 Professional Plus, антивирусное программное обеспечение: Kaspersky Endpoint Security, 7-zip (свободно распространяемое ПО), Foxit Reader (свободно распространяемое ПО), SeaMonkey (свободно распространяемое ПО), Chromium (свободно распространяемое ПО), Java Runtime Environment (свободно распространяемое ПО), doPDF (свободно распространяемое ПО), GNU Image Manipulation Program (свободно распространяемое ПО), Inkscape (свободно распространяемое ПО), XnView (свободно распространяемое ПО), K-Lite Codec Pack (свободно распространяемое ПО), FAR Manager (свободно распространяемое  $\Pi$ O).

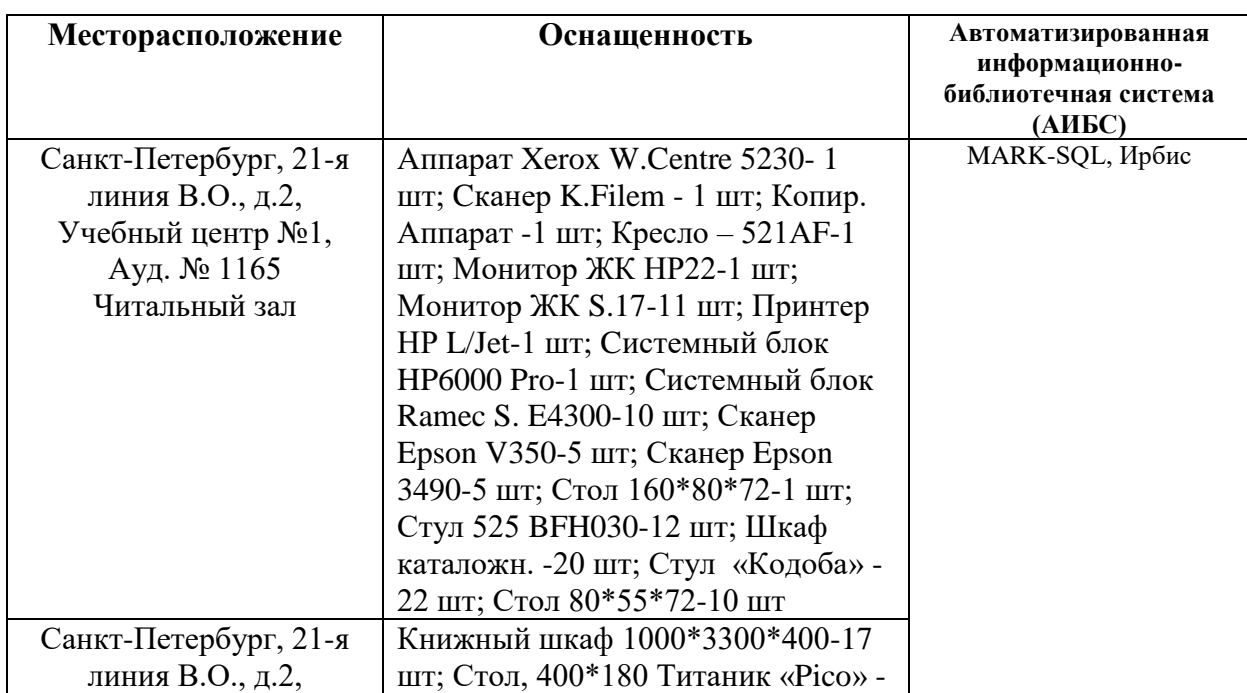

# **8.4. Библиотека Университета**

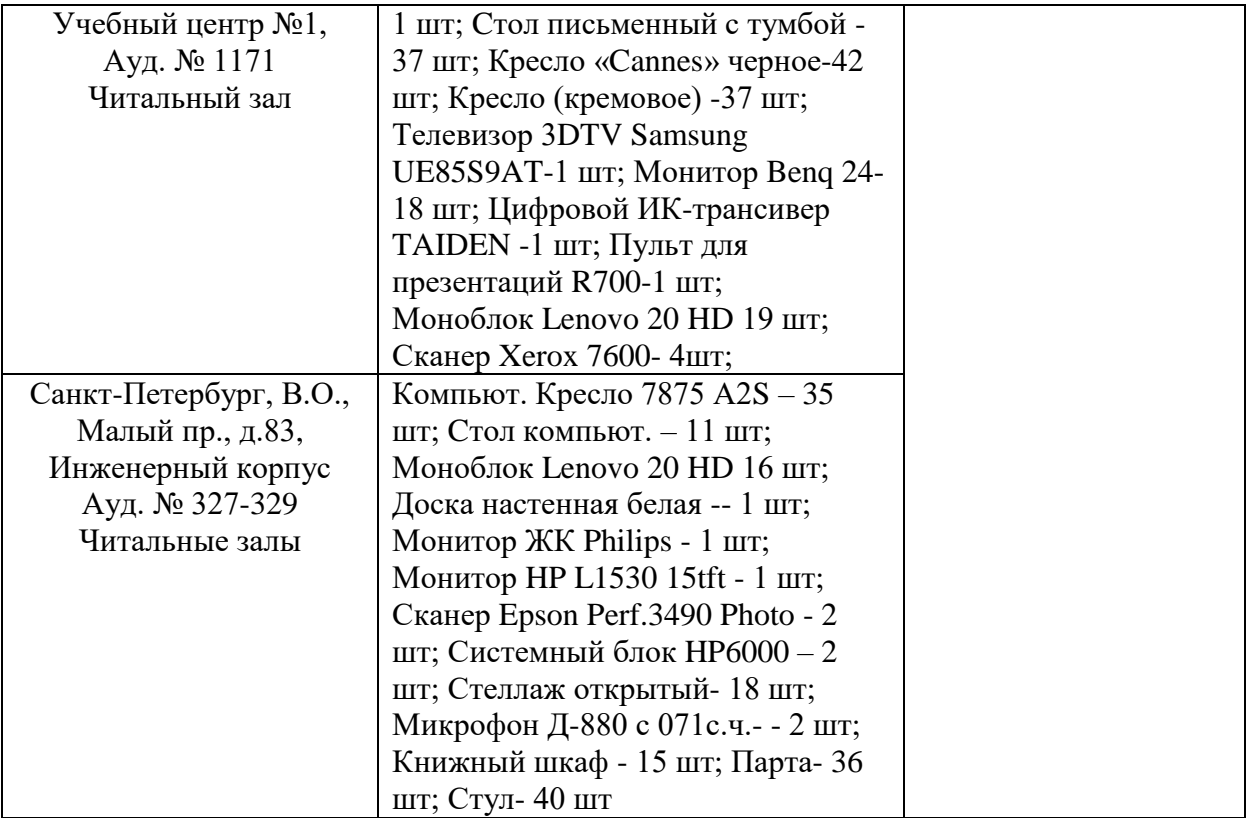

# **8.5. Лицензионное программное обеспечение**

1. Microsoft Windows 7 Professional Microsoft Windows 10 Professional Корпорация Майкрософт, срок полезного использования – бессрочно.

2. Microsoft Windows 10 Professional Корпорация Майкрософт, срок полезного использования – бессрочно.

3. Microsoft Office Standard 2019 Russian Корпорация Майкрософт срок полезного использования – бессрочно

4. Антивирусное программное обеспечение Kaspersky Endpoint Security.

# ЛИСТ АКТУАЛИЗАЦИИ РАБОЧЕЙ ПРОГРАММЫ ДИСЦИПЛИНЫ

Рабочая программа «Интеллектуальные радиотехнические системы» дисциплины рассмотрена и актуализирована на заседании кафедры электронных систем.

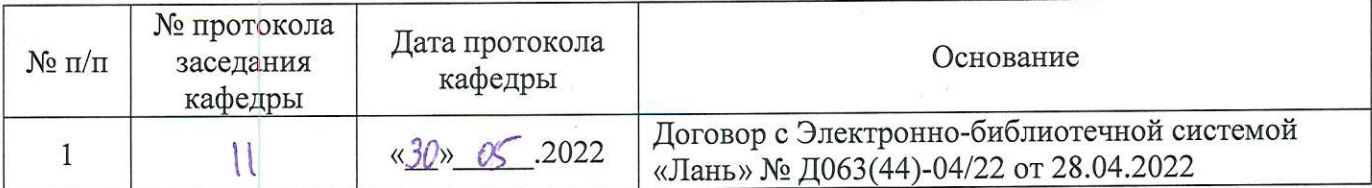